**Adobe Photoshop 2021 (Version 22.4.3) Crack + Activation Code License Keygen**

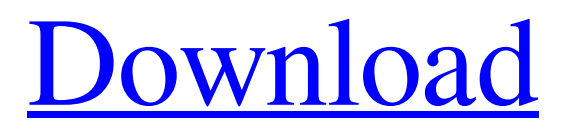

## **Adobe Photoshop 2021 (Version 22.4.3) Keygen Download**

Adobe Photoshop Elements Adobe Photoshop Elements is an image editing program with a basic user interface similar to Photoshop, but users can edit only photos stored in JPEG format. It's designed to offer photographers a more complete editing suite without the Photoshop price tag. Adobe's Elements has many tutorials that help new users get started. Adobe Photoshop Lightroom Adobe Photoshop Lightroom is a full-featured digital photo management and editing application designed specifically for professional photographers. It uses a more user-friendly interface and lets users organize their images in a gallery and streamline photo editing. Adobe Lightroom's interface is easier to use and has a comprehensive library of tools. It allows users to change colors, modify lighting, and apply filters. It has a streamlined workflow that makes it easy to import and manage photos. Adobe Photoshop The original Photoshop was released in 1990 and was a direct competitor of Apple's Deluxe Paint. It was originally available only as a stand-alone program. The software was designed to edit documents and vector illustrations and later became an image-editing application that was integral to the development of the digital imaging industry. Photoshop's popularity resulted in more product lines derived from it, including Photoshop Elements and Photoshop Lightroom. Adobe Photoshop has had its ups and downs during its history. It has improved its usability and the features it offers to users. It has accumulated over 25 million registered users, many of whom are still involved in the community through online forums. Adobe's not-so-great media People flocked to Photoshop because it offered cutting-edge technology and was easy to learn. As technology advanced, Photoshop was seen as being too outdated and complicated. Shoppers have also turned away from Photoshop as it has become more expensive. The reputation of Photoshop as an amateur-level program has lingered and every new release is scrutinized by the media. The latest version of Photoshop, the CC 2015, can cost as much as \$1,500 or more. Still, about a third of professionals use Photoshop, according to a recent survey by Adobe. Adobe Animate Adobe Animate is a software that allows the creation of animated videos using Flash-style art assets. It can be used for everything from creating fantasy maps and animated advertising spots to simple videos and documentary films. Because it's built in Flash, you can easily import

# **Adobe Photoshop 2021 (Version 22.4.3) License Key Full For PC**

Adobe Photoshop Elements 11 is an introduction to the powerful features in the Adobe Photoshop family of products that helps you create, manage, edit and even publish your graphics and create amazing photos, such as: Create: Select images from the library or camera directly from Elements. Select images from the library or camera directly from Elements. Manage: Enhance photos with a wealth of tools like filters, effects and adjustments. Enhance photos with a wealth of tools like filters, effects and adjustments. Edit: Insert shapes, text, and graphics into your photos. Insert shapes, text, and graphics into your photos. Publish: Create, edit or share your photos via email. Create, edit or share your photos via email. Social: Create high-impact products and share on social media. How do I install Adobe Photoshop Elements 11? The software works on most computers, devices, tablets and Macs – including: Windows 7, 8, 8.1, 10 and Windows Server Mac OS X 10.9 and 10.10 (Mavericks and Yosemite) Android 4.3 and later iPhone, iPad and iPod touch There are three installation options: Run it online. This means you will install and run the program online. This means you will install and run the program online. Install locally. This option means you will install the program in the default folder for your operating system. This option means you will install the program in the default folder for your operating system. Set up a portable installation. This option means you will install the program on a removable storage device such as an SD card. Your options will depend on the method you choose. Note that the online installation option can only be used with your computer or Mac. It will not work with an iPad, iPod touch or Android device. 1. Install online If you chose this option, you will need to visit: to download Elements for Windows. On the Adobe website, you will get a coupon code to use when you buy the program. To get the coupon code, sign in with your Adobe ID. You must sign in for the online installation option. After you sign in, click on the download link to download Elements for Windows. Click on the email that the Adobe website sends you after downloading Elements. This a681f4349e

## **Adobe Photoshop 2021 (Version 22.4.3) Full Product Key**

Q: How to extract last string from text? I have a String like this: "001\_3370&0&001" the string will be text value from database as shown above. I want to extract the string just after the last "&". Can any of you please help me. Thank you. A: Try this: String last\_string = "your string is located at the end"; int size = last\_string.length() - (last\_string.lastIndexOf('&') + 1); String ret = last string.substring(size,last string.length()); That's it. Contents When the Civil War ended the Rt. Rev. Henry Codman Potter, the rector of Christ Church, was assigned to General William Tecumseh Sherman's military office in the South. After the war, in 1865, he toured Europe and the Near East (and other places) and wrote his Book of Travel,[2] described by H.W. Brands as the first major work of American travel writing. (It was the same year that Harriet Beecher Stowe wrote her own widely read travel book, Among the Hills of Tennessee,[3]) The book was dedicated to Helen Codman Potter, the daughter of Henry Codman Potter and Mary Hartwell Fitch, who had just returned from their 1864 journey to California.[4] The first chapter, published by Charles Scribner's Sons in 1867, was entitled "Voyage Around the Globe". It may be described as a travel narrative in the form of a diary. An excerpt from the original book is in the Internet Archive. The excerpts cover nearly the first third of the book, and include the author's introduction about how he intended it to be read and the extensive edits that he made after he published it. I have not read the book itself yet. The book makes heavy use of a three-act drama. The episodes are "Going Around the World", "Among the Ruins of the East", and "Under the High Seas" and cover the author's travels and experiences during his 1866-1867 world tour. The original book was illustrated with water-colors, chiefly in pen-and-ink and pencil. During the early 1900s, the New-York Public Library held a collection of the colored sketches; today there are a number

#### **What's New in the Adobe Photoshop 2021 (Version 22.4.3)?**

Dating your ex girlfriend and wife It's so funny because we can have a new date and usually, after a week of dating, we get into a fight and it's a total surprise because we didn't do anything that would lead to that. I've managed to keep it very low key and I've talked to him on the phone a few times. Do you blame her for that? What is the point of being a friend to the person you're having sex with? It's a question for him, really. My sister told me that I was a complete idiot because I'd been talking to him for a week and it was obvious that I was falling for him. I have a fiance and a son a year old and my exboyfriend has a daughter around that age. I like being friends with my ex and dating someone. I am going through a breakup and a grieving process and still finding my head. It was like being friends with someone you used to be really serious about. The longer I dated, the less time I had to do any relationship maintenance, I guess. I'm not sure what the definition of dating your ex is here. When you date your ex, it's basically you acting out something with your ex before you tell her that you're in a relationship. Is it ok to date your ex because you can't find anyone else but him because he hasn't been dating anyone since you broke up? I knew it was going to end, it was obvious but I wanted to give it a chance. Your ex if that's ok with him, why would you make the effort? Just because you have a second chance and the universe has led you down the right path does not mean you should start dating someone you don't want to be with. It's a culture clash. The last couple of years, I've found myself dating them and there's a guilt associated with that. This was my exgirlfriend and I plan on moving on and starting a new relationship in six months. Please help with anything you can. It is not cheating if it's a casual thing. You should get past it or you might end up like me, dating someone that won't give me a single reason to be jealous. I'm not really interested in being friends with my ex, but I love being around him. Your Life With Me was a blog which spun off from IOU, My Life With Me, a popular personal finance website. Anyone can join, and recent

## **System Requirements:**

PixPer1 can be used on Windows, Mac OS X, Linux and the Raspberry Pi. It uses OpenGL 2.0 and OpenAL 2.0, so you need to have an OpenGL capable GPU and OpenAL capable sound hardware on your system. PixPer1 uses SDL2 which can be installed on most OS using the following instructions: Windows: Linux: Mac OS X:

Related links:

<http://ice-aec.com/index.php/2022/06/30/photoshop-2020-keygen-x64/> <http://cyclades.in/en/?p=78252> <http://superalimentos.xyz/?p=2109> [https://galaxy7music.com/wp](https://galaxy7music.com/wp-content/uploads/2022/06/Adobe_Photoshop_CC_2015_Version_16_Crack__Activation_Code___MacWin.pdf)[content/uploads/2022/06/Adobe\\_Photoshop\\_CC\\_2015\\_Version\\_16\\_Crack\\_\\_Activation\\_Code\\_\\_\\_MacWin.pdf](https://galaxy7music.com/wp-content/uploads/2022/06/Adobe_Photoshop_CC_2015_Version_16_Crack__Activation_Code___MacWin.pdf) https://gameurnews.fr/upload/files/2022/06/LBeTTxupO8wS4gJ3cbOo\_30\_5b5c67699bcf7f4ae3985f2266e2b3a5\_file.pdf <https://endlessflyt.com/photoshop-cc-2019-version-20-with-license-code-free-win-mac/> <https://look-finder.com/wp-content/uploads/2022/06/marfolk.pdf> <https://biodashofficial.com/adobe-photoshop-cc-2018-product-key-free-3264bit-updated/> <https://bonnethotelsurabaya.com/businesscareers/photoshop-2021-crack-keygen-3264bit-updated-2022> <https://contabilidad.xyz/adobe-photoshop-2022-version-23-0-2-free-download-updated-2022/> <https://touristguideworld.com/photoshop-2020-version-21-serial-number-and-product-key-crack-pc-windows/> <https://gotweapons.com/advert/adobe-photoshop-2022-install-crack-latest/> <https://bestonlinestuffs.com/photoshop-cs6-download/> <https://www.careion.be/sites/default/files/webform/lavkry274.pdf> [https://www.idhealthagency.com/uncategorized/adobe-photoshop-2022-version-23-2-serial-number-lifetime-activation-code](https://www.idhealthagency.com/uncategorized/adobe-photoshop-2022-version-23-2-serial-number-lifetime-activation-code-download-x64/)[download-x64/](https://www.idhealthagency.com/uncategorized/adobe-photoshop-2022-version-23-2-serial-number-lifetime-activation-code-download-x64/) [https://armina.bio/wp-content/uploads/2022/07/Adobe\\_Photoshop\\_2021\\_Version\\_2210.pdf](https://armina.bio/wp-content/uploads/2022/07/Adobe_Photoshop_2021_Version_2210.pdf) [https://positiverne.dk/wp](https://positiverne.dk/wp-content/uploads/Adobe_Photoshop_CC_2015_Version_16_Crack_Keygen__Torrent_Activation_Code_3264bit_Latest_20.pdf)[content/uploads/Adobe\\_Photoshop\\_CC\\_2015\\_Version\\_16\\_Crack\\_Keygen\\_\\_Torrent\\_Activation\\_Code\\_3264bit\\_Latest\\_20.pdf](https://positiverne.dk/wp-content/uploads/Adobe_Photoshop_CC_2015_Version_16_Crack_Keygen__Torrent_Activation_Code_3264bit_Latest_20.pdf) <https://camrimilemapub.wixsite.com/zildenobe/post/photoshop-2022-version-23-install-crack> <http://insenergias.org/?p=19104>

<https://josecarlospereira.com/adobe-photoshop-cs5-pc-windows-april-2022/>